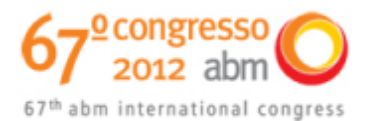

# **ESTIMATIVA DE PARÂMETROS CINÉTICOS DA PELOTA AUTO-REDUTORA DE PAE PELA RECONSTRUÇÃO 3D DA MICROESTRUTURA POR SECCIONAMENTO EM SÉRIE**<sup>1</sup>

*Elisa Pinto da Rocha<sup>2</sup> José Adilson de Castro<sup>3</sup> Izabel de Oliveira da Mota<sup>4</sup>*

#### **Resumo**

Visando minimizar o descarte de rejeitos industriais, a siderurgia reaproveita pós ultrafinos ricos em ferro, gerados em fornos de arco elétrico (FAE) e conversor a oxigênio (LD), para a produção de pelotas auto-redutoras utilizadas como matériaprima de ferro gusa. A necessidade da compreensão do comportamento cinético e termodinâmico das fases presentes no produto exige um estudo aprofundado de sua microestrutura. A distribuição de porosidades no interior destes aglomerados é de fundamental importância, pois determinam as taxas de reações gás-sólido dentro dos reatores. Neste trabalho apresentou-se uma metodologia de reconstrução tridimensional por seccionamento em série da microestrutura da pelota, obtendo os parâmetros cinéticos, tortuosidade do poro e a forma geométrica da principal fase presente (magnetita), visando adequar modelos descritivos do comportamento cinético e termodinâmico da pelota para seu posterior processamento. A reconstrução 3D permitiu visualizar a morfologia cilíndrica da maioria dos poros com uma média de tortuosidade 0,84 e fator de forma 0,505. Obteve-se variados valores de porosidade para os diferentes campos escolhidos.

**Palavras-chave**: Pelota; Microestrutura; Pós ultrafinos; Visualização 3D.

#### **ESTIMATION OF KINETICS PARAMETERS OF THE SELF-REDUCING PELLETS OF EAF BY 3D RECONSTRUCTION OF THE MICROSTRUCTURE BY SERIAL SECTIONING**

#### **Abstract**

Aiming to reduce the disposal of industrial wastes the steelmaking recycles the ultrafine powders, rich in iron, generated in electric arc furnace (EAF) and oxygen converter (LD) to produce self-reducing pellets used as raw of pig iron. It is necessary a deep study of its microstructure for understanding the thermodynamic and kinetic behavior of the phases present. The pores distribution in the inner of the clusters is fundamental because it determines the rates of gas-solid reactions. This work shows a methodology of 3D reconstruction by serial sectioning of the microstructure of the pellet, obtaining relevant parameters such as tortuosity and form factor of the magnetite present in the pellet to adapt models that describe the kinetic and thermodynamic behavior of the pellet for posterior processing. The 3D reconstruction allowed the visualization of the cylindrical morphology of the majority pores and the average values of tortuosity about 0.84 and form factor 0.505. Different values were found for porosity according the choice of field.

**Key words:** Pellets; Microstructure; Dust; 3D visualization.

 *Dr. Professor PPGEM, UFF, Brasil.* 

*<sup>1</sup> Contribuição técnica ao 67º Congresso ABM - Internacional, 31 de julho a 3 de agosto de 2012, Rio de Janeiro, RJ, Brasil.* 

<sup>&</sup>lt;sup>2</sup> Eng. Química, Mestranda PPGEM, Universidade Federal Fluminense (UFF), Brasil.<br><sup>3</sup> Dr. Brafessor BBCEM, UEE Brasil.

*<sup>4</sup> Eng. Química, Doutoranda PPGEM, UFF, Brasil.* 

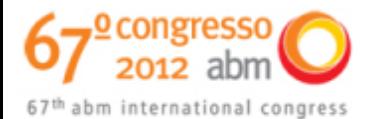

# **1 INTRODUÇÃO**

A presença de grande quantidade de ferro em poeiras geradas em fornos de aciaria elétrica (FEA) e conversor a oxigênio (LD) é de especial interesse para a indústria siderúrgica o seu reaproveitamento na produção de aglomerados como pelotas e sinters, retornando após fabricação como matéria-prima de alimentação para a produção de ferro gusa.(1,2)

A caracterização microscópica, química, estrutural, mineralógica e física, dará informações qualitativas e quantitativas das fases presentes nos aglomerados, sendo possível a escolha de um processo adequado para seu tratamento.<sup>(3)</sup>

Fatores importantes para o bom desempenho da pelota, como a resistência à compressão e a cinética de reação são altamente dependentes de parâmetros como a distribuição espacial das fases, fração de constituintes e sua porosidade. A distribuição espacial destas fases em todo o volume do aglomerado ajudará a compreender melhor a cinética de reação, pois esta é altamente dependente da distribuição dos poros contidos no aglomerado. Estas caracterizações dos materiais têm sido realizadas com a utilização de técnicas como a difração de raios X, e microscopia ótica e eletrônica de varredura.<sup>(4)</sup>

Porém, estas técnicas limitam as informações precisas sobre a morfologia dos componentes microestruturais pelas observações bidimensionais. São necessários parâmetros tridimensionais que quantifiquem de alguma maneira a microestrutura e estes possam ser correlacionados com as propriedades do material.<sup>(5,6)</sup>

Utilizando técnicas de três dimensões para a realização da metalografia qualitativa e quantitativa da pelota, é possível a realização de uma análise mais confiável da reconstrução de uma microestrutura e suas informações quantitativas e qualitativas, obtendo então parâmetros mais ajustados para um possível modelo cinético.

O método de seccionamento em série é uma técnica de reconstrução 3D, a partir do qual, são removidas camadas paralelas da superfície do material através do polimento. O progresso nas técnicas de análise tridimensional tem resultado em uma remoção automática de camadas do material, aquisição de imagem digital e modelagem computacional da reconstrução tridimensional.<sup>(6)</sup>

Este trabalho objetivou o cálculo de parâmetros cinéticos, tais como, a tortuosidade do poro e o fator de forma da principal fase identificada em imagens bidimensionais obtidas em microscópio óptico, através da visualização tridimensional por seccionamento em série.

A tortuosidade tem grande importância neste trabalho, durante a etapa de transferência de massa. Caminhos tortuosos dos poros provocam uma desordem no fluxo das moléculas do gás redutor (CO) quando estas se deparam com as "paredes" curvas no interior da pelota. Este contato gera uma força de fricção e provoca um processo de retardamento da passagem do fluido pelo caminho dos poros, aumentando o tempo de residência do gás no interior da pelota e com isso melhorando a eficiência da reação com uma maior geração de produto.<sup>(7)</sup>

Uma melhor compreensão dos fenômenos que ocorrem na transferência de fluxo ao longo dos poros pode permitir melhorias na eficiência e economia da operação unitária de diversos processos industriais.

Os parâmetros cinéticos aqui determinados servirão para adequar modelos descritivos do comportamento cinético e termodinâmico da pelota para seu posterior processamento e recuperação dos metais valiosos.

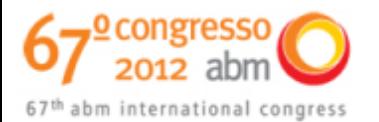

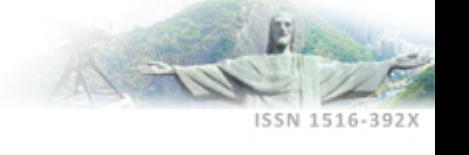

# **2 MATERIAIS E MÉTODOS**

## **2.1 Reconstrução 3D por Seccionamento em Série**

Pode-se dividir esta parte da metodologia, nos seguintes passos: preparação metalográfica, aquisição de imagens e visualização 3D dos poros e grãos reconstruídos.

### **2.1.1 Preparação metalográfica**

Devido à estrutura porosa e frágil da pelota, não foi conveniente o procedimento tradicional de corte, embutimento e ataque químico.

O lixamento foi realizado manualmente utilizando lixas de carbeto de silíco (SiC) a seco (para evitar a degradação do material), com a seguinte seqüência de granas: #220, #320, #500, #800, #1.000, #1.200, #1500, #2.500 e #4.000 em lixadeira metalográfica dupla Plozed.

A partir da obtenção da primeira imagem, utilizou-se apenas a lixa #4.000 durante 3 minutos e 30 segundos.

#### **2.1.2 Aquisição das imagens bidimensionais e reconstrução 3D**

Para garantir a continuidade das imagens bidimensionais de um mesmo campo, foi necessária a realização de microimpressões Vickers em regiões próximas à estudada. O microdurômetro utilizado para a realização das mirodurezas foi o HMV Shmadzu composto por lentes 0.65 X M 40 e microimpressão Vickers.

Três campos aleatórios da superfície da amostra foram reconsruídos tridimensionalmente, portanto cada campo foi marcado com uma microimpressão.

A partir das medidas das diagonais das microimpressões Vickers determinou-se a espessura das secções removidas.

De acordo com a Equação 1, obteve-se a espessura ∆h da camada removida após o polimento.

$$
\Delta h = \frac{(D1 - D2)}{2 \tan(\frac{\phi}{2})}
$$

(1)

Onde *D1* e *D2* são as médias das diagonais obtidas nas imagens antes e após o polimento e *ϕ* é o ângulo formado entre a diagonal e altura da geometria da microimpressão, que corresponde a 136º.

Para a realização das microimpressões utilizou-se um tempo de penetração de 15 segundos e a carga de 2,942 N.

Após a remoção da primeira camada por polimento, outras microimpressões foram feitas à medida que as anteriores se tornaram visivelmente pequenas, para então levá-la ao polimento novamente.

As imagens foram obtidas com o microscópio óptico Leitz modelo Metallovert com uma câmera Evolution LC Color (Media Cybernetics) acoplada utilizando o programa PixeLink Capture para a aquisição das imagens (dimensões 1.280 x 1.024 pixels). A magnitude utilizada para todos os campos foi de 5X, o suficiente para analisar uma maior quantidade de poros.

Para o processo de reconstrução tridimensional das imagens foi utilizado o *software NIH ImageJ*. (8)

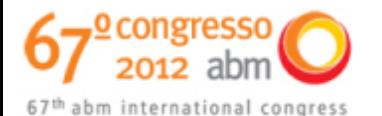

O processo de visualização tridimensional inclui os seguintes estágios exatamente nesta ordem: segmentação de imagens, alinhamento das imagens, reconstrução e visualização tridimensional do sólido.

A segmentação de imagens é feita para a remoção de artefatos que não precisam ser reconstruídos e em seguida as seções são alinhadas para remover pequenos deslocamentos de translação e de rotação entre uma secção e outra.<sup>(9)</sup>

Antes da segmentação das imagens, alguns plugins disponíveis para melhoria das imagens foram utilizados. Primeiramente a imagem foi transformada em imagem 8bit em tom de escala cinza para diferenciar poros das outras fases. Então foi aplicado o recurso *smooth* para arredondamento das fases visualizadas na imagem, e em seguida, *enhanced image, filter fast plus* e melhorias no contraste e brilho para melhorar a diferenciação entre poros e matriz.

A faixa obtida em pixel para os poros foi de 0 a 25 e para os grãos de magnetita de 245 a 255, adotadas para aplicação do *threshold*, que transformou a imagem em binária, evidenciando os poros da matriz.

Após a segmentação das imagens, todas as imagens foram alinhadas em relação à primeira foto, para garantir que a microestrutura reconstruída fosse verdadeira, diminuindo, pequenos deslocamentos de translação e rotação.<sup>(10)</sup>

Para realização deste procedimento, primeiramente realizou-se o alinhamento manualmente, utilizando o plugin *Align Slice*, (11) desenvolvido por G. Landini para posteriormente utilizar o plugin *StackReg* desenvolvido por Phelipe Thevanéz.<sup>(12)</sup> pois o plugin *StackReg* não demonstrou bons resultados quando utilizado com imagens com grande deslocamento. o plugin *StackReg*, é um alinhamento automático das imagens, onde a sequência utilizada foi: translação, rotação e "affine".

Com a ajuda do plugin *Volume Viewer*, (13) desenvolvido por Kai Uwe Barthel, foi possível visualizar o volume reconstruído tanto com a matriz, quanto com a ausência desta, podendo analisar o interior da micorestrutura e consequentemente a morfologia dos poros.

## **2.2 Cálculo da Porosidade, Tortuosidade e Fator de Forma**

A tortuosidade dos meios porosos é o único parâmetro de composição dos meios porosos capaz de refletir a anisotropia do material.<sup>(5)</sup>

A tortuosidade é definida conforme a Equação 2.

$$
\tau = \left(\frac{Lv}{L}\right)^2
$$

 $2 \tag{2}$ 

Onde, τ é a tortuosidade, *Lv* é o comprimento real do canal formado pelo poro e *L* é o comprimento linear do poro da distância inicial à final.

A tortuosidade foi calculada para 20 diferentes poros obtido na reconstrução 3D com a ajuda do *software NIH ImageJ* para medir os valores de *Lv* e *L*.

Com a análisedos volumes reconstruídos foi possível calcular o fator de forma da fase observada, magnetita<sup> $(14)$ </sup> e a fração de poros em cada campo estudado utilizando o plugin *Voxel Counter*, desenvolvido por Wayne Rasband,(15) para cálculo de volume.

Fator de forma ou esfericidade é definido como a relação entre a área superficial da esfera de mesmo volume que a partícula, e a área superficial da partícula, Esta definição pode ser representada na Equação 3.

$$
\varphi = \frac{Ae}{Ap}
$$
 (3)

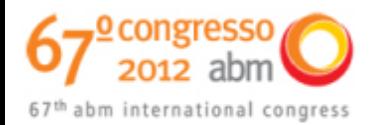

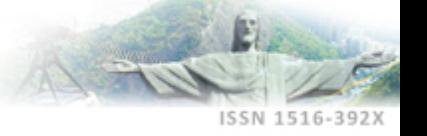

Onde,  $A_e$  é a área da esfera de volume igual ao da partícula medida; e  $A_p$  é a área da partícula.

# **3 RESULTADOS E DISCUSSÃO**

### **3.1 Obtenção das Imagens e Segmentação das Secções Bidimensionais**

Pela Equação 1 foi possível calcular a espessura removida a cada lixamento para então obter a média. A média do material removido foi uma espessura de 2,82 μm, valor aceitável segundo a literatura, que informa que acima de 3 μm de remoção, a perda de informações microestruturais pode prejudicar o andamento do estudo.(16) A primeira etapa foi a construção de um "*stack*" de todas as fotos seqüenciais, pois assim é possível aplicar o pré-tratamento simultaneamente para todas as fotos. Posteriormente as imagens foram transformadas para 8 bits em escala de cinza. E para melhoria das imagens foi realizada a sequência na aplicação dos plugins citados na metodologia para todos os campos.

A Figura 1 mostra a sequência de tratamento para uma imagem.

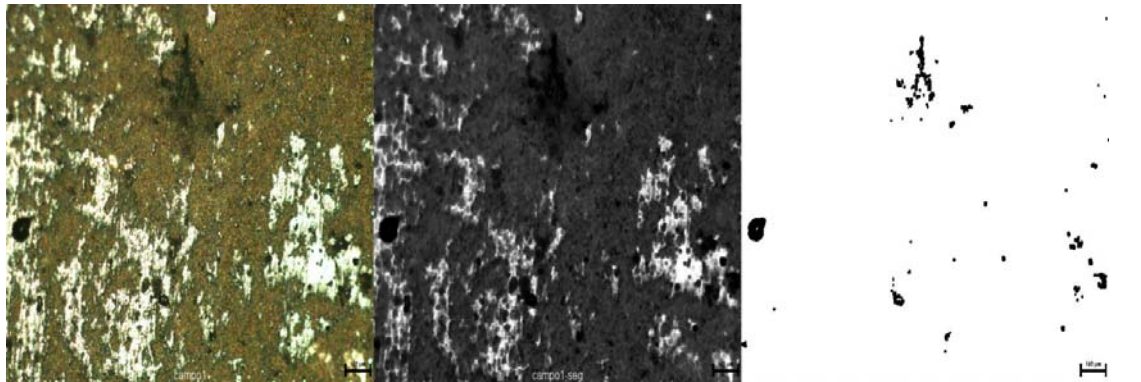

**Figura 1.** Processo de pré-tratamento da imagem mostrando a foto original à aplicação do *threshold* da esquerda para a direita.

Na Figura 1 foram aplicados todos os plugins para melhoria da foto original à esquerda até a aplicação do *threshold* à direita. É possível observar a presença de poros grandes e pequenos. O mesmo processo foi realizado para a segmentação dos grãos de magnetita (grãos brancos presentes na foto original) para o cálculo do fator de forma.

#### **3.2 Reconstrução Tridimensional dos Poros e Magnetita**

Antes da reconstrução tridimensional foi necessário o alinhamento das imagens. A Figura 2 mostra o alinhamento realizado para seis imagens seqüenciais, destacando os poros em preto, de um campo aleatório utilizando os dois plugins anteriormente mencionados.

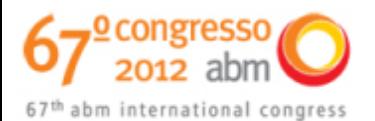

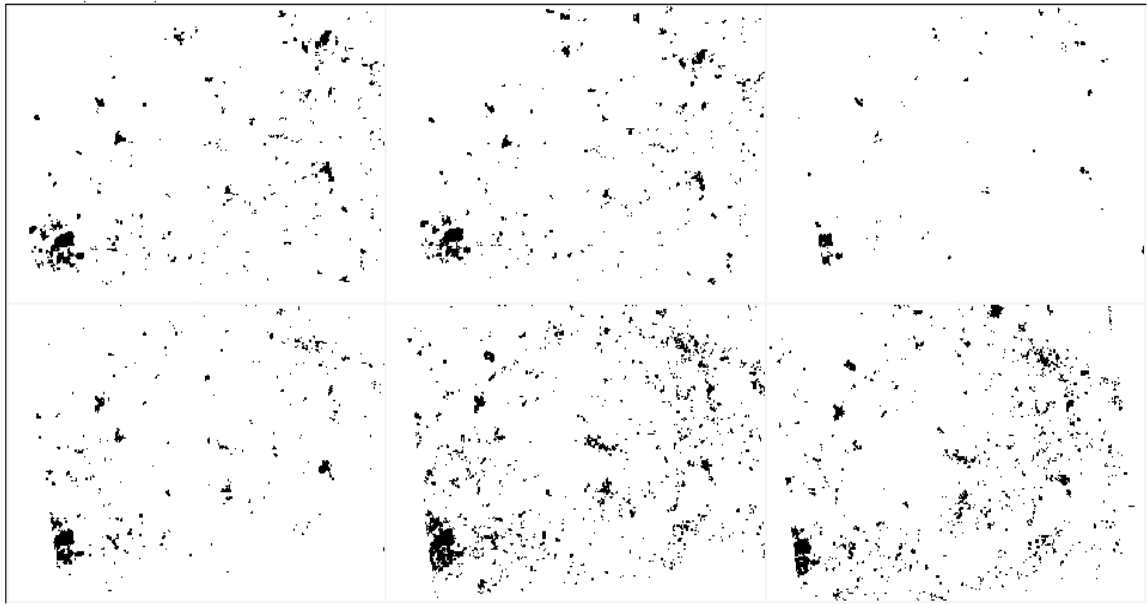

**Figura 2.** Alinhamento de seis imagens 2D sequenciais.

Após o alinhamento das 85 imagens deu-se início à reconstrução tridimensional com a ajuda do plugin *Volume Viewer*, que permitiu a visualização 3D das imagens sobrepostas.

Na Figura 3a é possível a visualização tridimensional renderizada de um volume de 285 x 211 x 237  $\mu$ m<sup>3</sup>; na Figura 3b o mesmo volume da imagem anterior sem a matriz. A imagem renderizada corresponde a uma visualização mais sólida do volume, impedindo a observação das informações microestruturais internas.

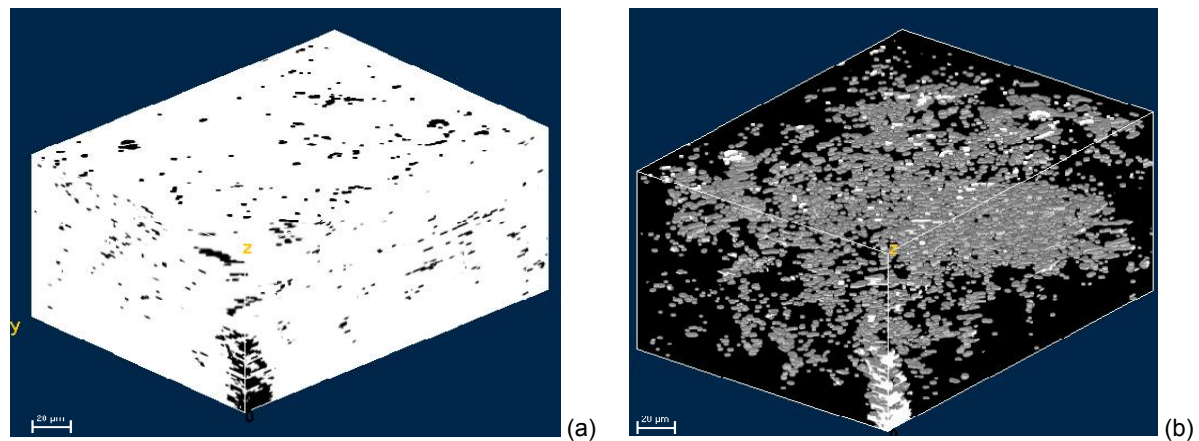

**Figura 3.** Renderização 3D (a) das imagens bidimensionais para um campo da amostra. Em (b) o mesmo campo, sem a presença da matriz.

Com a exclusão total da matriz tornou-se possível visualizar o interior da microestrutura, e então obter maiores informações da morfologia e tortuosidade dos poros. Nota-se na Figura 3 (b), que muito dos poros podem ser considerados microporos, não sendo possível acompanhar a conectividade destes após o polimento.

As Figuras 4a, 4b e 4c, mostram a imagem renderizada de outro campo escolhido e a mesma imagem em ausência de matriz após a utilização de recursos de ampliação disponíveis no plugin *Volume Viewer*.

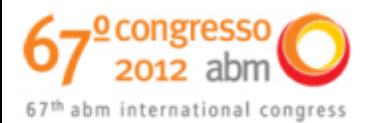

1516-392

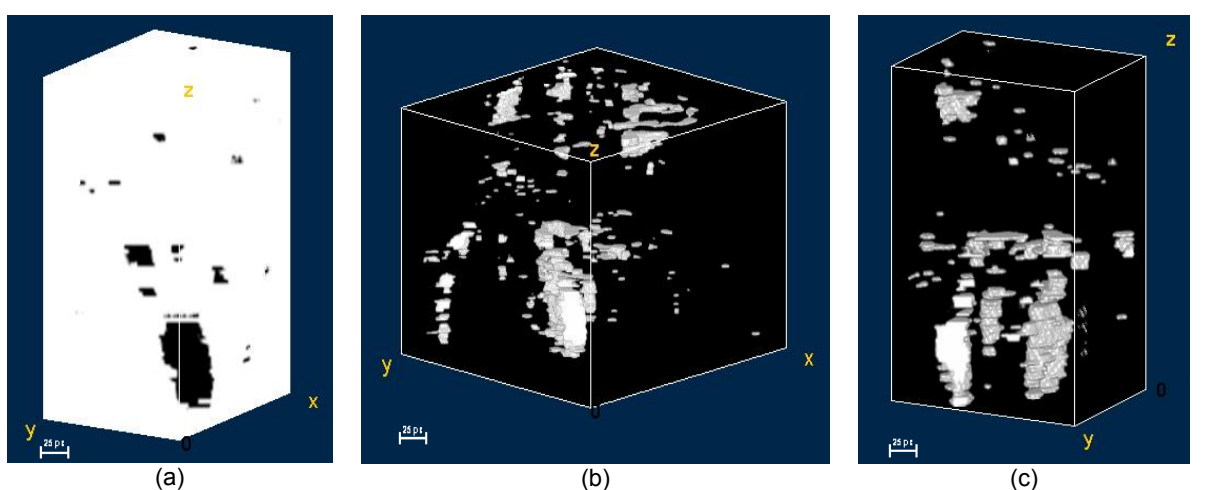

**Figura 4.** (a) Imagem renderizada e (b) ausência da matriz para um determinado campo da amostra. (c) Vista de outro ângulo da imagem (b).

Na Figura 4c é possível observar que não é comum a interconectividade entre os poros, o que é uma desvantagem para a cinética de redução, pois quanto maior a conectividade entre eles, mais fácil seria a passagem do gás redutor aumentando o contato entre os reagentes e facilitando a transferência de massa e calor.

A presença majoritária de poros isolados em aglomerados de minério de ferro ocorre no processo de sinterização, onde o crescimento dos grãos provoca o distanciamento entre os poros e a origem da geometria esférica naqueles que permanecem no interior do grão.<sup>(17,18)</sup>

Observou-se também, que os poros presentes em geral começam com um menor raio, aumentando no centro e novamente diminuindo no final.

Para os aglomerados de minério de ferro, a geometria dos poros varia em função da sua localização; poros situados no interior dos grãos tendem à forma esférica, situados nas arestas e nas faces dos grãos tendem à forma lenticular e situados nos cantos dos grãos tendem à forma de tetraedros arredondados.<sup>(18)</sup>

## **3.3 Cálculo da Tortuosidade, Porosidade e Fator de Forma**

A tortuosidade foi calculada para 20 poros reconstruídos no seccionamento em série. A Figura 5 mostra como esse cálculo foi realizado com a ajuda do *software* ImageJ.

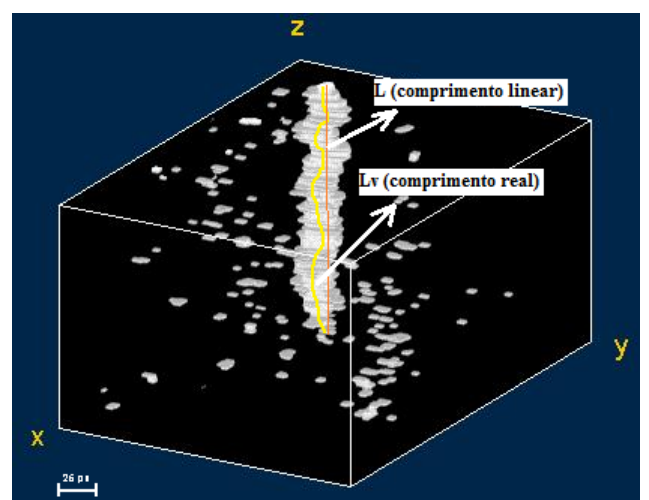

**Figura 5.** Cálculo da tortuosidade.

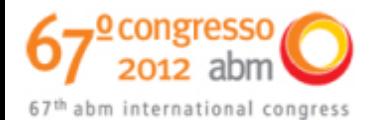

A tortuosidade é dada pelo quadrado da razão do comprimento linear entre início e fim do poro, ou seja o comprimento na direção macroscópica do fluido, representado pela linha laranja na Figura 5 e o comprimento real do poro, ou seja, aquele realmente atravessado pelo fluido expresso pela linha amarela na Figura 5. Essa definição é dada pela Equação 2.

A Tabela 1 mostra os resultados de comprimento real (*Lv*) e linear (*L*) em μm, e respectivas tortuosidades (*τ*) para vinte diferentes poros reconstruídos.

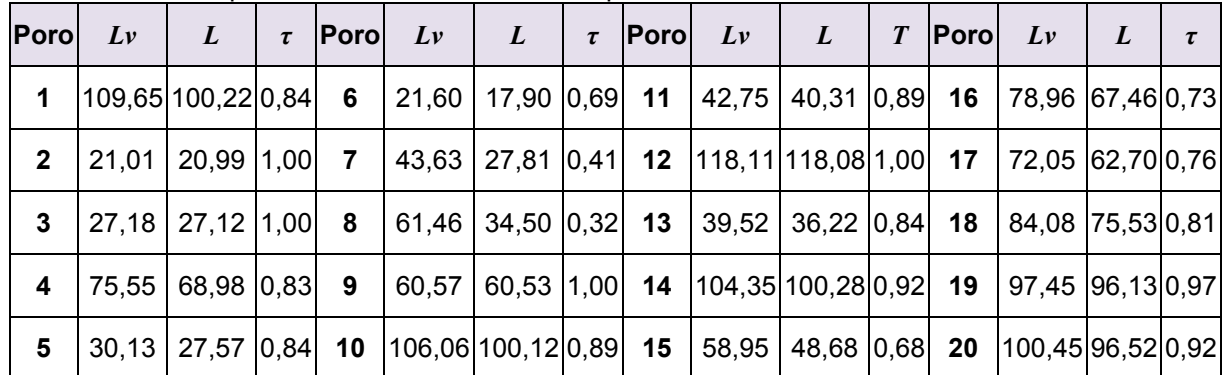

**Tabela 1.** Valores para tortuosidade de diferentes poros reconstruídos

Os resultados na Tabela 1 mostram uma média de tortuosidade menores que 1, ou seja, em geral os poros apresentam comprimentos maiores que o comprimento linear direcional do fluxo do fluido.

A média para os 19 poros com exceção do poro 7, foi de 0,84, o que mostra que em geral os poros apresentam geometria próxima da cilíndrica. O poro 7 apresentou valor de tortuosidade baixo, 0,41 e os poros 2, 3, 9 e 12, a maior tortuosidade, 1,00, sugerindo geometria cilíndrica.

O cálculo da porosidade foi realizado automaticamente com a ajuda do plugin *Voxel Counter*. Este cálculo é baseado na razão entre os voxels que representam os poros de certo volume pelo número total de voxels do campo específico. A Tabela 2 mostra a fração de volume para 5 diferentes campos reconstruídos da amostra.

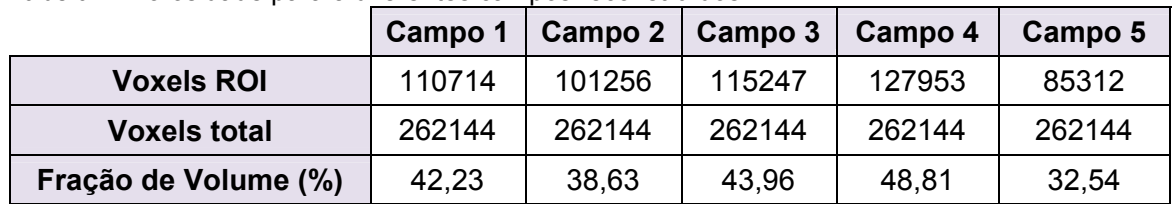

 **Tabela 2.** Porosidade para 5 diferentes campos reconstruídos

O campo 4 foi o campo que apresentou maior distribuição de poros com 48,81% e o campo 5 a menor fração com 32,54%. Essa diferença pode ser explicada pelo fato do material não apresentar homogeneidade nas suas caracteristicas, bem como a porosidade que aumenta da superficie da pelota para o centro.<sup>(17)</sup> Realmente o campo 4 foi escolhido mais próximo do centro da pelota em relação ao campo 5.

Para realizar o cálculo de fator de forma para a magnetita (grãos brancos presentes na amostra), também utilizou-se da técnica de reconstrução para obter o volume do grão. A Figura 6a mostra o grão destacado pela linha vermelha que foi reconstruído para o cálculo do volume demonstrado na Figura 6b.

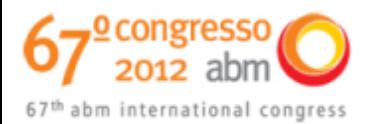

1516-392

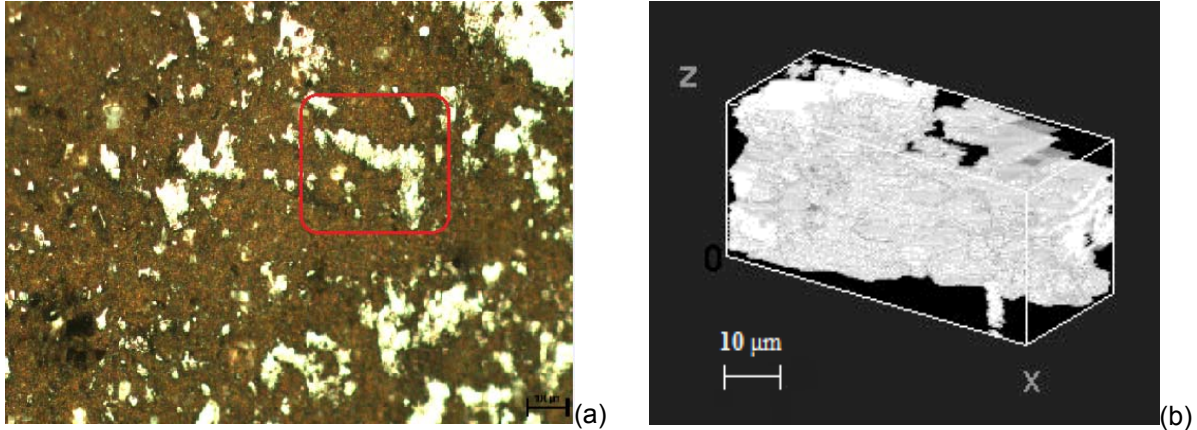

**Figura 6.** (a) Foto original destacando o grão reconstruído em (b).

Utilizando o *plug-in Voxel Counter* calculou-se o volume de vinte diferentes grãos de magnetita e a área da esfera correspondente ao volume encontrado. Para encontrar a área real dos grãos, utilizou-se o recurso *Analyze* disponível no *software* e pela Equação 3 obteve-se o valor do fator de forma (φ) correspondente a cada grão. A Tabela 3 mostra os valores de fator de forma encontrados para vinte grãos de magnetita aleatórios.

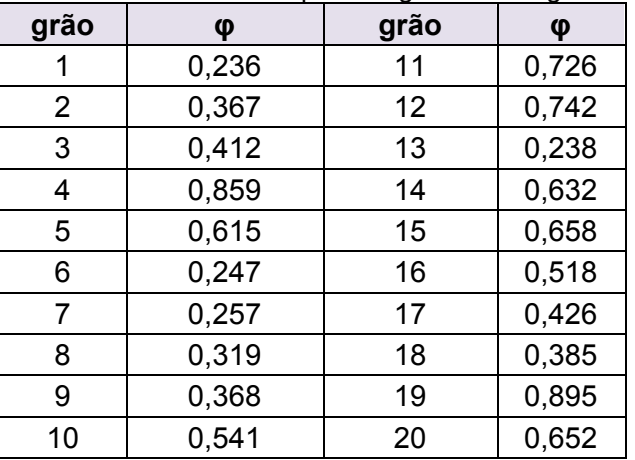

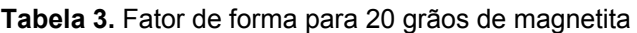

Pela Tabela 3 é possível observar que os valores de fator de forma encontrados apresentam grande variação. Apenas os grãos 4 e 19 apresentaram valor de fator de forma mais próximo de 1, sugerindo geometria quase esférica. A média dos valores obtidos corresponde a 0,505, bem distante da forma esférica.

# **4 CONCLUSÃO**

Neste trabalho, calculou-se os valores dos parâmetros cinéticos tortuosidade dos poros e fator de forma do grão de magnetita através da reconstrução tridimensional por seccionamento em série da pelota auto-redutora de PAE. Os valores médios obtidos para a tortuosidade e fator de forma foram respectivamente 0,84 e 0,505, sugerindo uma geometria estrutural para a maioria dos poros próxima da geometria cilíndrica e geometria disforme dos grãos de magnetita, com esfericidade distante de 1. Além disso, a fração de poros encontrada para diferentes campos reconstruídos da amostra mostrou considerável variação de valores, sendo o mais baixo correspondente a 32,54% e o mais alto a 48,81%. Isto porque, alguns campos

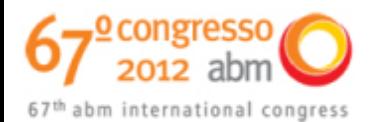

foram selecionados próximos da superfície da pelota e outros próximos do centro onde a porosidade é maior. Tanto a tortuosidade, quanto o fator de forma dos grãos presentes na pelota e sua porosidade são fatores de forte influência na cinética de reações que ocorrem no interior do reator. A estimativa precisa de seus valores, garantirá a otimização de modelos cinéticos, que descrevem em escala macroscópica o comportamento de fenômenos de transportes ocorridos no interior do reator durante a formação do ferro gusa.

## **Agradecimentos**

Agradeço ao apoio financeiro da Reuni e aos recursos concedidos pela Universidade Federal Fluminense.

# **REFERÊNCIAS**

- 1 COOPER, M.S. Reciclagem do pó de aciaria como matéria-prima na fabricação de materiais cerâmicos argilosos: controle das emissões atmosféricas de zinco. 2006, 139f. Tese (Doutorado em Engenharia). Universidade Federal do Rio Grande do Sul, Porto Alegre. 2006.
- 2 HECK, N. C., WEBER, J. V. V. Comportamento da poeira de aciaria elétrica em meio aquoso com diferentes ph. In: 55° CONGRESSO ANUAL DA ABM. 2000, Rio de Janeiro. Rio de Janeiro: ABM, 2000. p. 2.685-2.694.
- 3 GOMÉZ, M.M.C. Caracterização e cinética de redução da ferrita de zinco presente em poeiras de aciaria pelo CO puro e misturas de CO-CO2. 2008, 224f. Tese (Doutorado em Engenharia). Pontifícia Universidade Católica, Rio de Janeiro.2008.
- 4 OLIVEIRA, V. M. Estudo da porosidade de pelotas de minério de ferro para altos-fornos através de adsorção física. 2010, 86f. Dissertação (Mestrado em Engenharia). Universidade Federal de Minas Gerais, Belo Horizonte. 2010.
- 5 ASSIS, M.C. Reconstrução Microestrutural 3D do Ferro puro por seccionamento em série. 2010, 12f. Trabalho de Conclusão de Curso (Graduação em Engenharia Metalúrgica). Universidade Federal Fluminense, Volta Redonda. 2010.
- 6 RODRIGUES, M.R.B. Reconstrução Microestrutural 3D das Ligas Ti-6Al-4V e Nb-TiO2 por Seccionamento em Série. 2009, 119 f. Tese (Doutorado em Engenharia). Universidade Federal Fluminense, Volta Redonda.2009.
- 7 MOTA, M.; TEIXEIRA, J. A.; BOWEN, R.; YELSHIN, A. Effect of tortuosity on transport properties of mixed granular beds. In: PROCEEDINGS OF 8TH WORLD FILTRATION CONGRESS. 2000. Vol. 1, p. 57-60. 2000.
- 8 RASBAND, W.S. IMAGE J. U. S. National Institutes of Health, Bethesda, Maryland, USA. Disponível em : <http://rsb.info.nih.gov/ij/>, 1997-2008.
- 9 FREITAS, A.F.P. Metalografia quantitativa tridimensional dos ferros fundidos nodular e cinzento. 2008, 121f. Dissertação (Mestrado em Engenharia Metalúrgica). Universidade Federal Fluminense, Volta Redonda. 2008.
- 10 TEWARI, A., GOKHALE, A.M. Aplication of three Dimensional digital image processing for reconstruction of microestrutural volume from serial sections. Materials Characterization. Vol.44, p.259-269, 2000.
- 11 LANDINI, G. "Align\_Slice". School of Dentistry of University of Birmingham, England, U.K. Disponível em: http://www.dentistry.bham.ac.uk/landinig/software/software.html, 2006.
- 12 THÉVENAZ, P. "StackReg". École Polytechnique Fédérale de Lausanne,Switzerland. Disponível em: http://bigwww.epfl.ch/thevenaz/stackreg/, 2009.
- 13 BARTHEL, K.W. "Volume Viewer". National Institute of Health, Bethesda, USA. Disponível em: http://rsb.info.nih.gov/ij/plugins/volume-viewer.html, 2009.

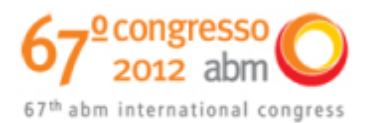

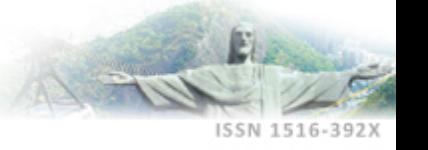

- 14 ROCHA, E.P., FONSECA, G.S., CAMPOS, M.F., CASTRO, J.A. Characterization of selfreductor pellets of electric arcf-furnace dust and Thermodinamic Study. In:  $41^\circ$ SEMINÁRIO DE REDUÇÃO DA ABM. 2011, Vila Velha. Espírito Santo: ABM, 2011. p.8- 10.
- 15 RASBAND W. "Voxel Counter". National Institute of Mental Health. Maryland, disponível em http://rsbweb.nih.gov/ij/plugins/voxel-counter.html, 2010.
- 16 LIEBERMAN, S.I., GOKHALE, A.M., TAMIRISAKANDALA, S. Reconstruction of threedimensional microstructures of TiB phase in a powder metallurgy alloy using montage serial sectioning. Scripta Materialia, Vol. 55, p. 63-68, 2006.
- 17 MARTINS, J.; Microestruturas de pelotas feitas com mistura de redutor e finos de minério. Revista Escola de Minas. Vol. 55, n. 3, 2002.
- 18 MOTA, M., TEIXEIRA, J.A., BOWEN, R., YELSHIN, A. Binary Spherical Particle Mixed Beds: Porosity and Permeability Relationship Measurement. The Filtration Society. Vol. 1, n. 4, p. 101-106, 2001.